## *TAKARIR*

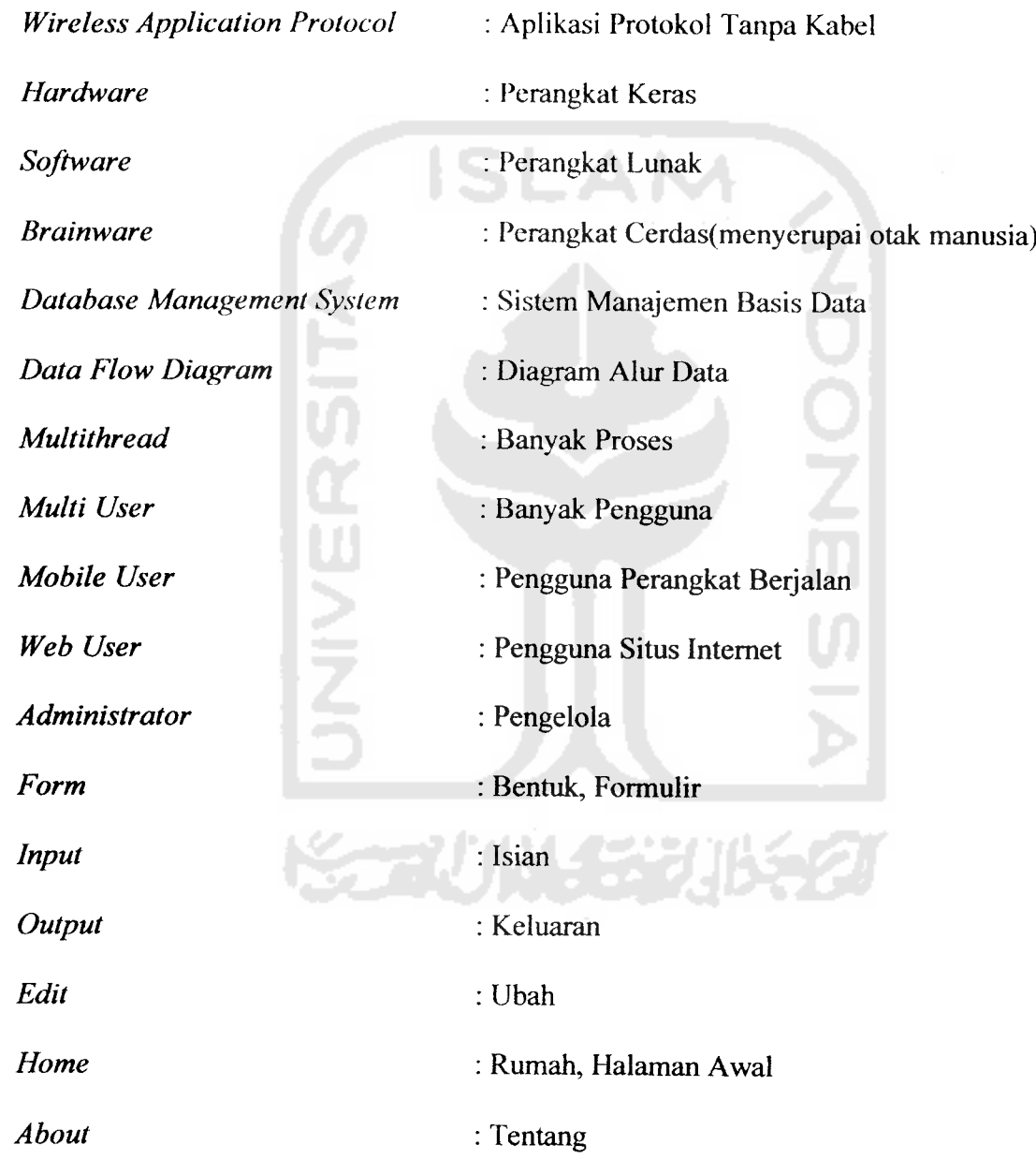

#### DAFTAR ISI

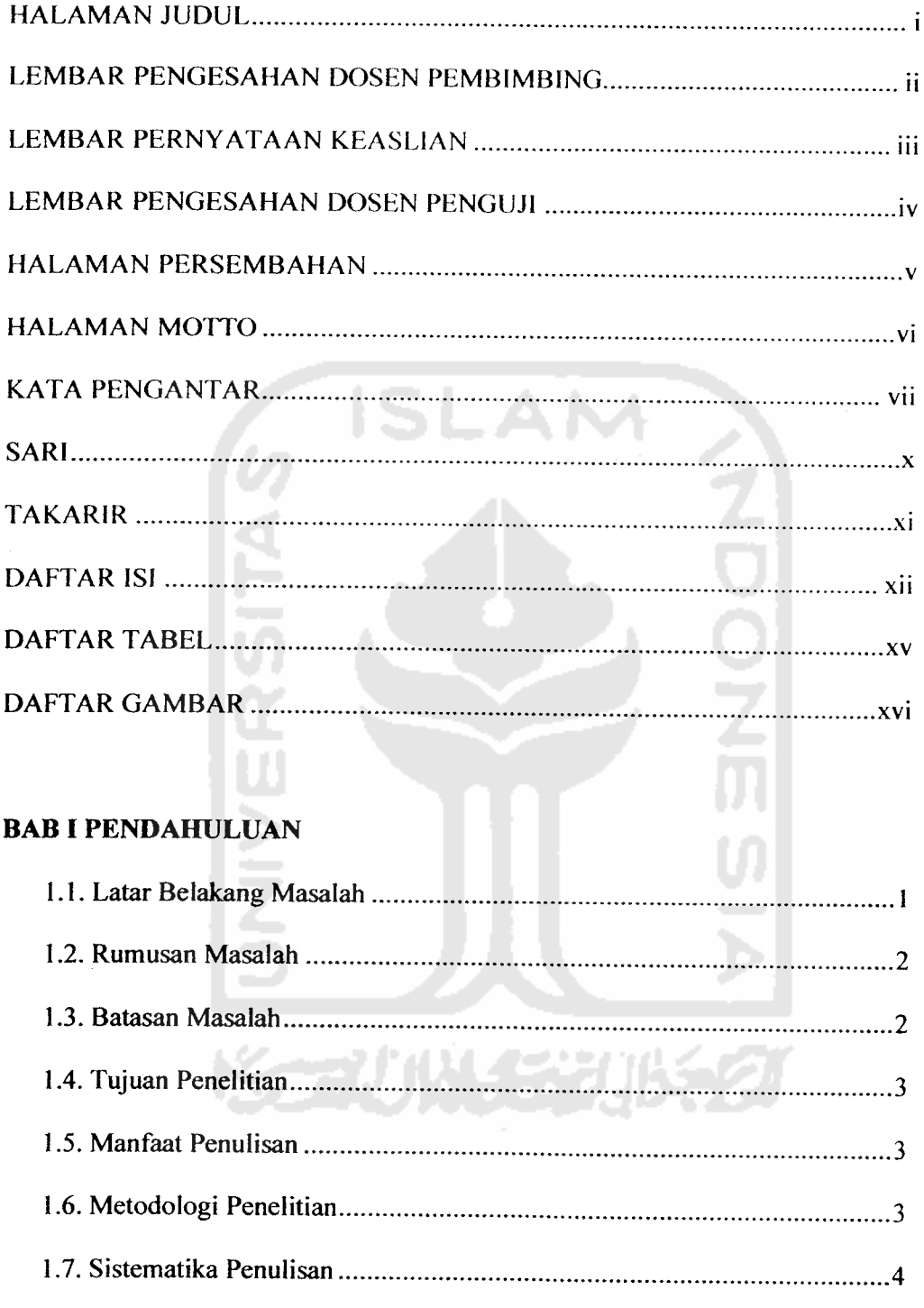

#### *BABE LANDASAN TEORI*

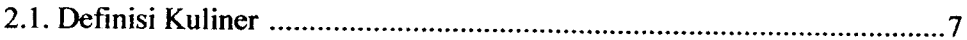

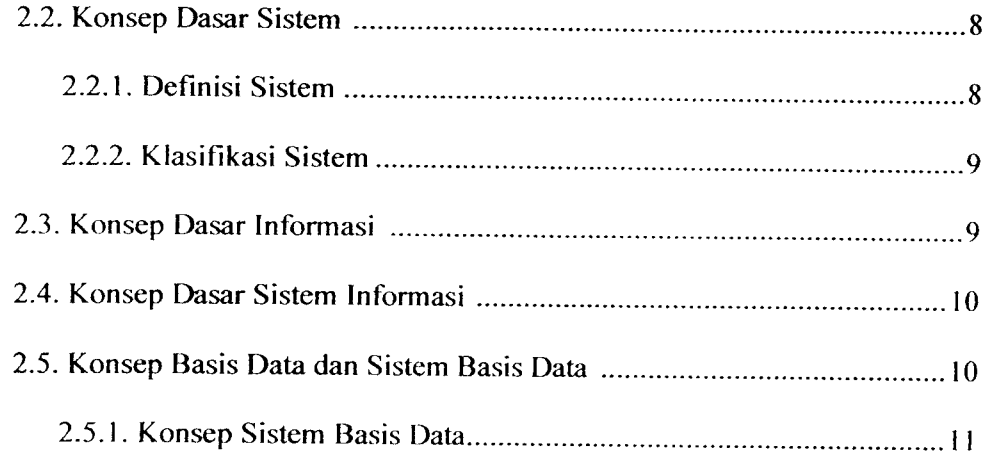

# **BAB III METODOLOGI SLAM**

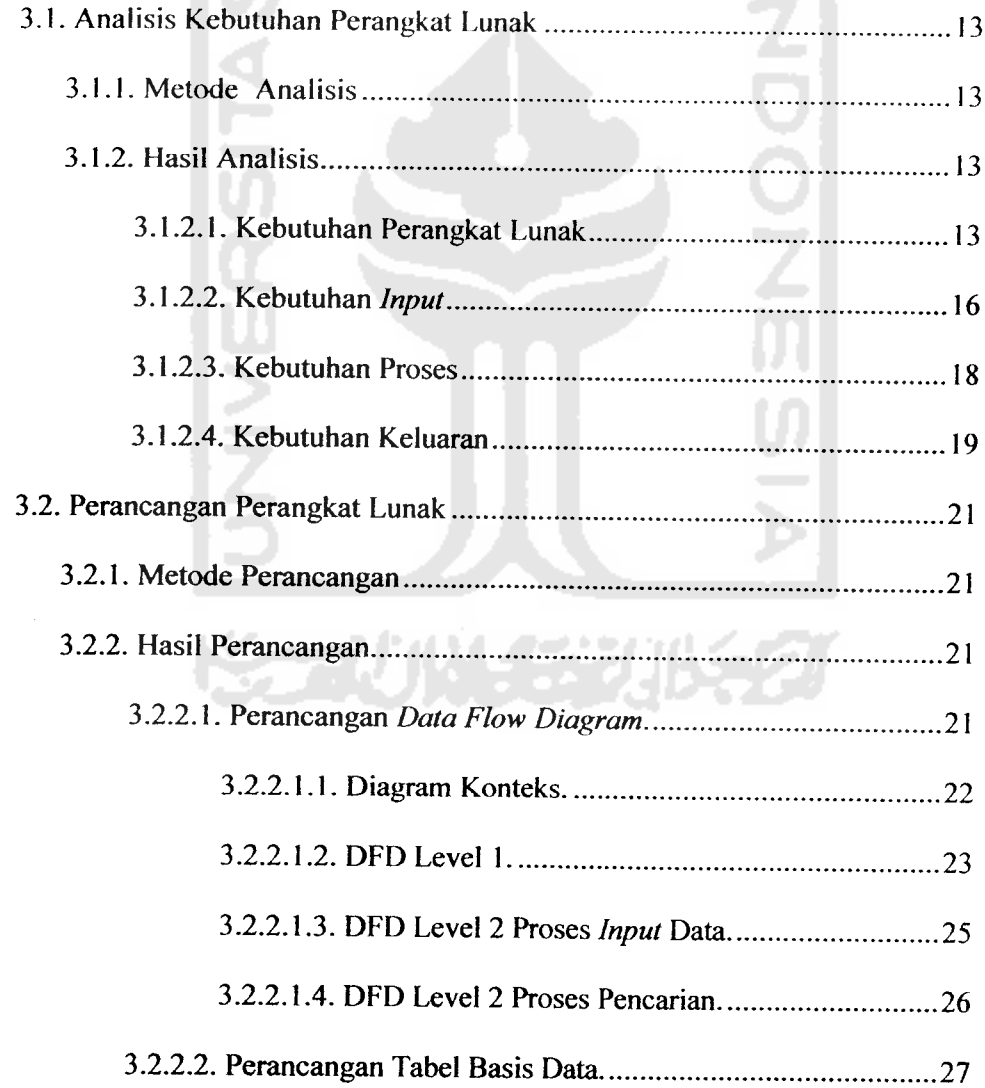

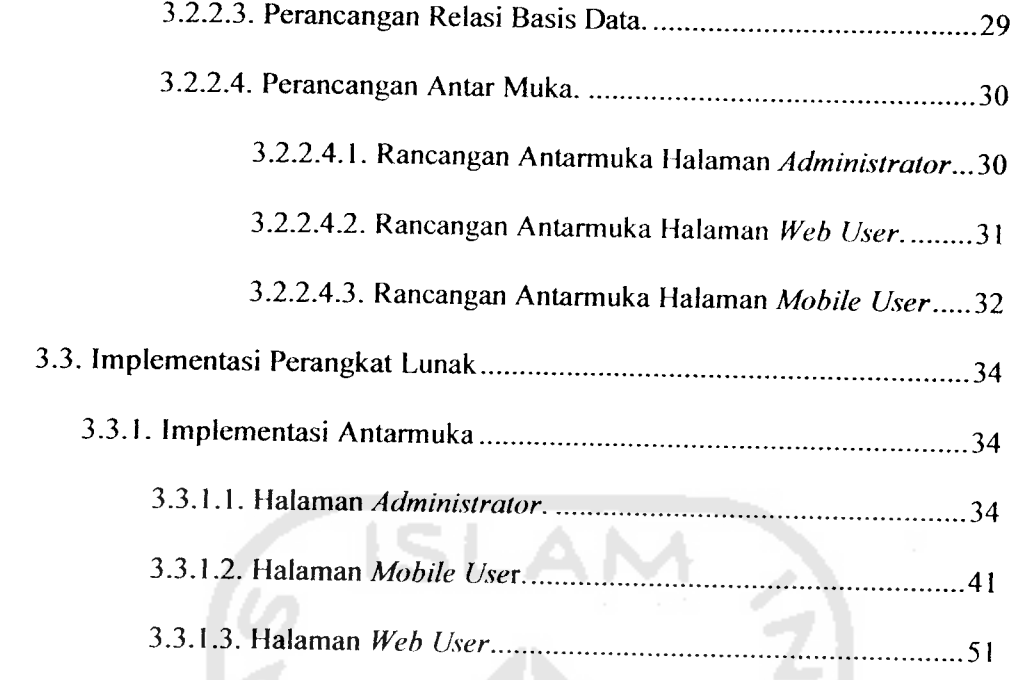

# *BAB IV HASIL DAN PEMBAHASAN*

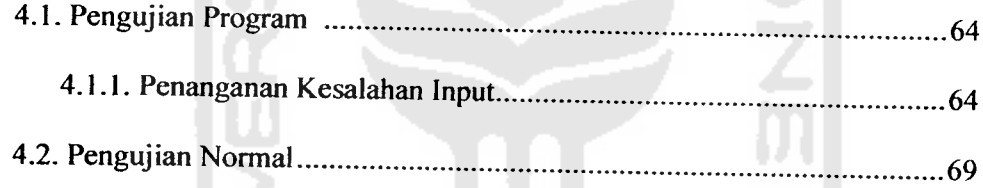

# *BAB V KESIMPULAN DAN SARAN*

 $\sim$ 

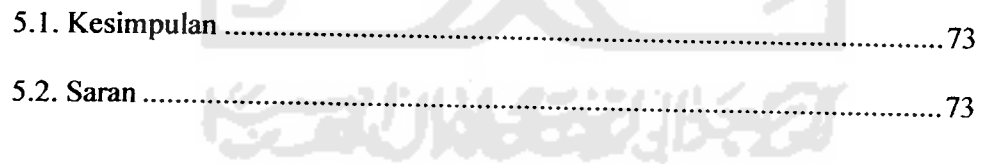

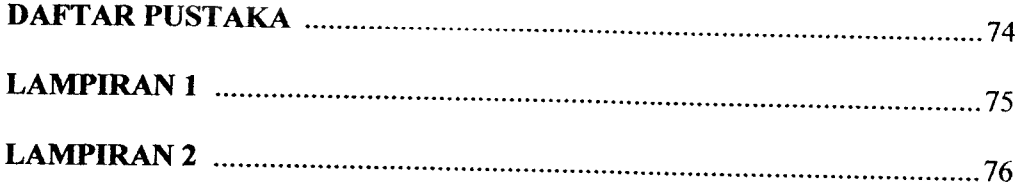

## *DAFTAR TABEL*

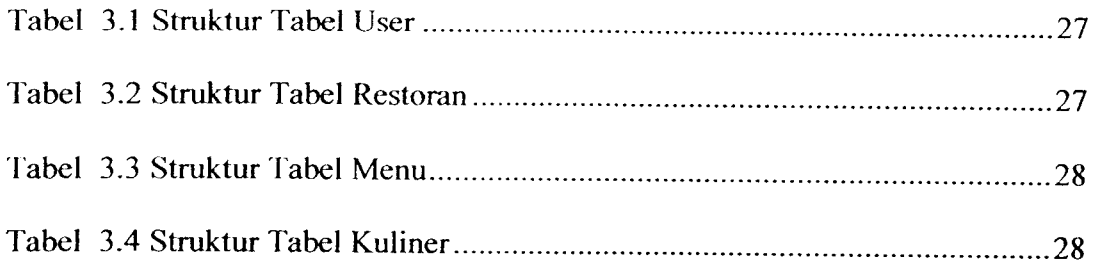

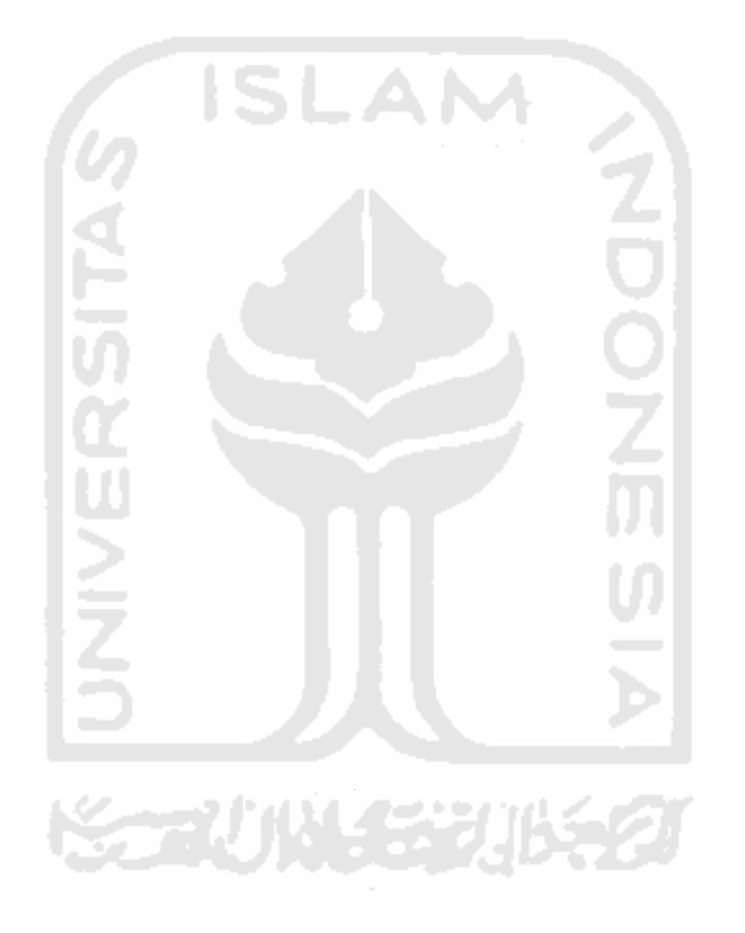

 $\hat{r}$ 

## *DAFTAR GAMBAR*

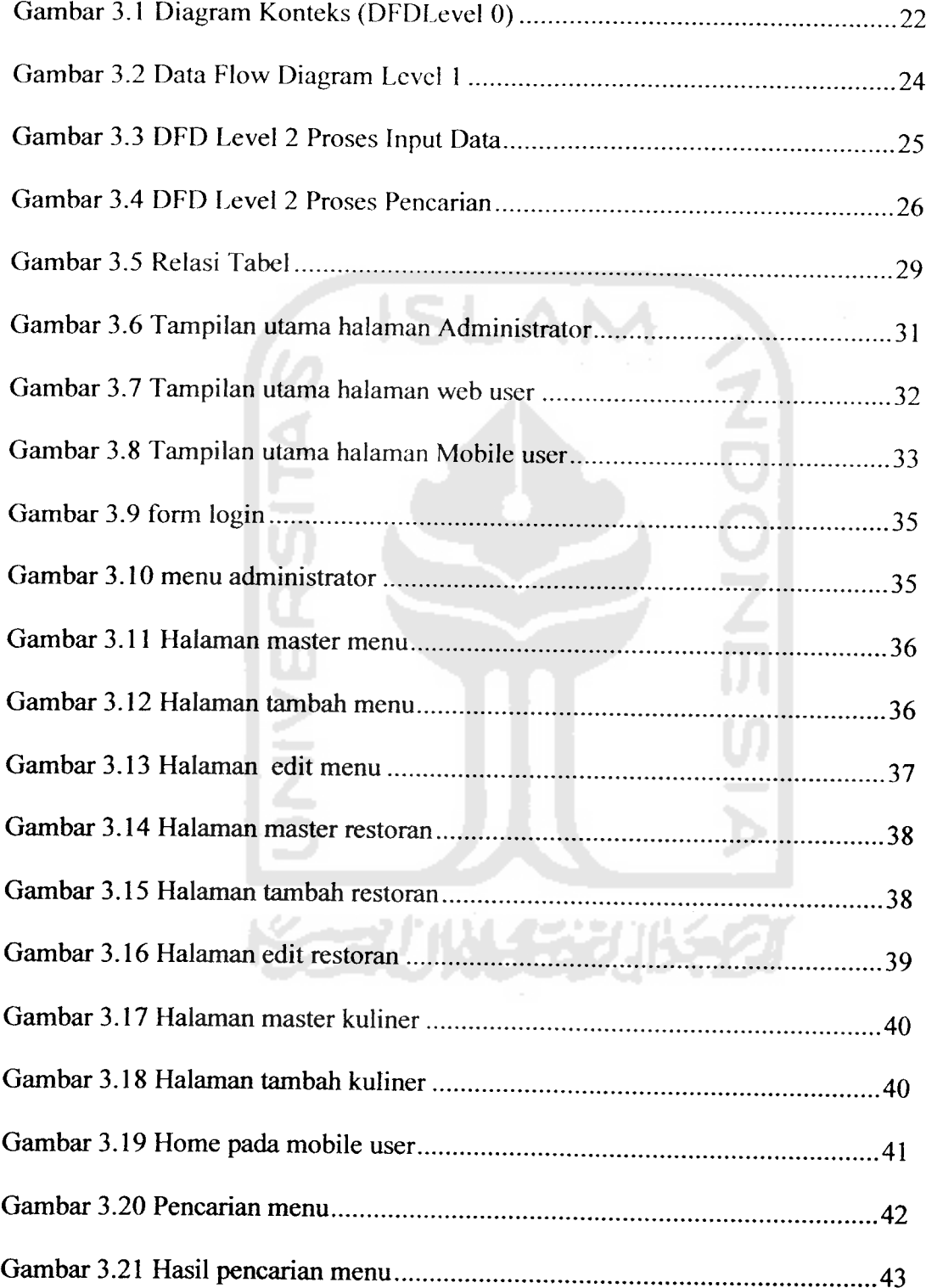

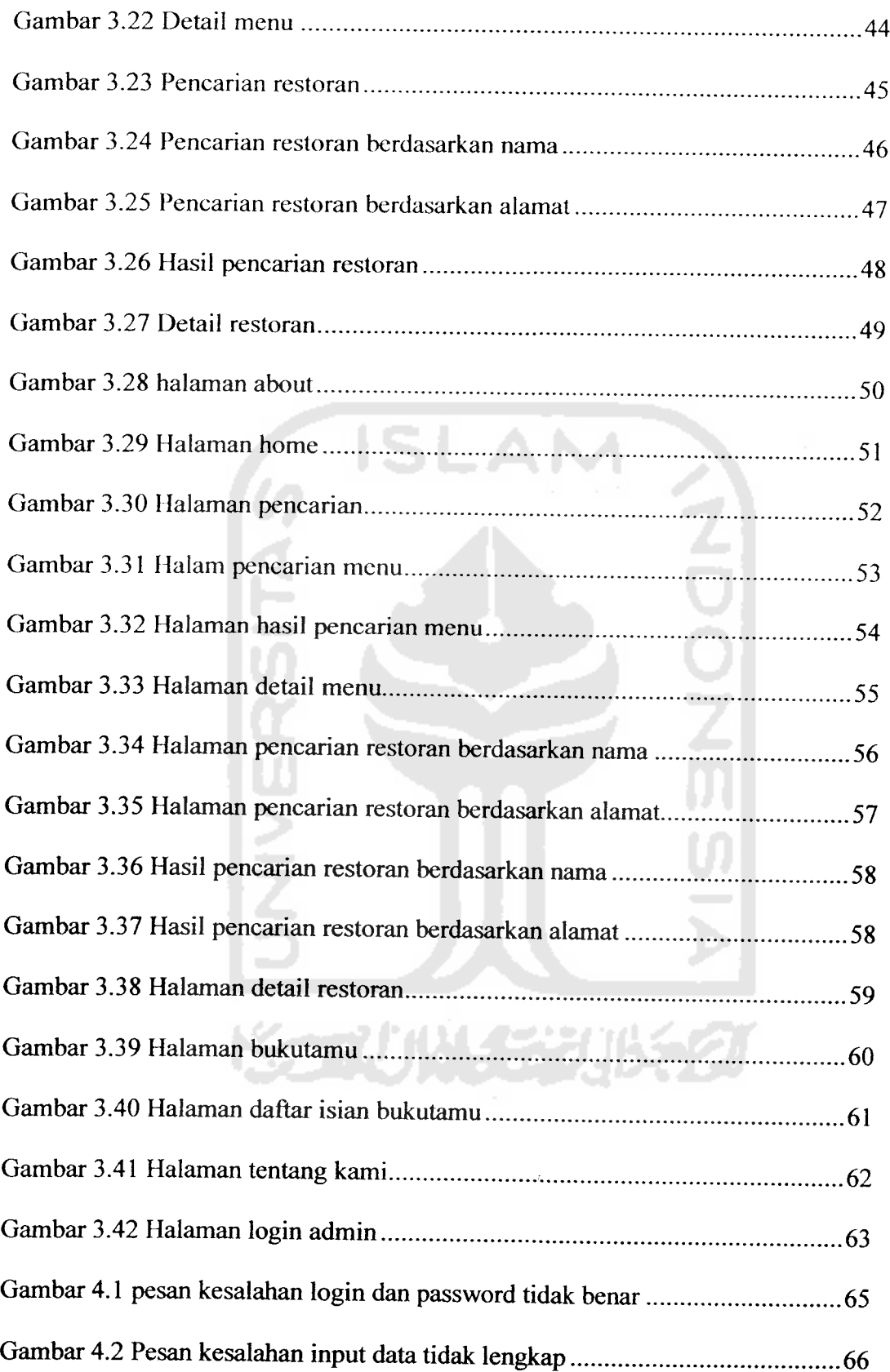

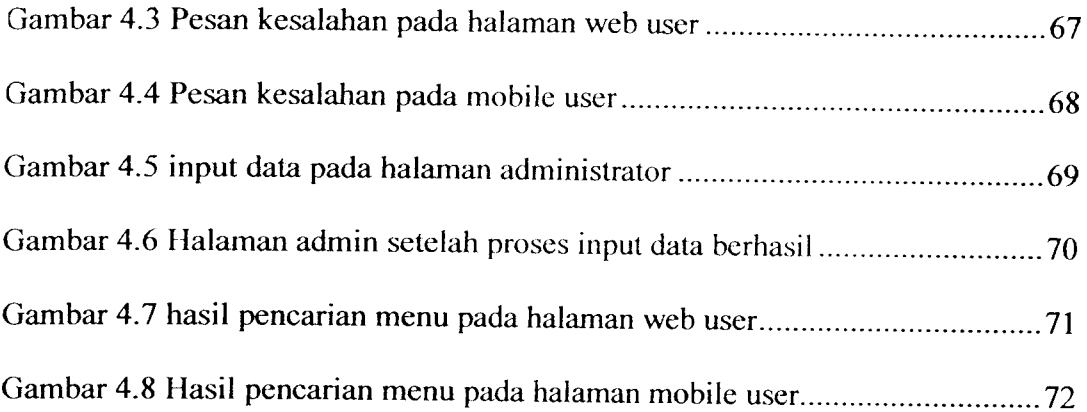

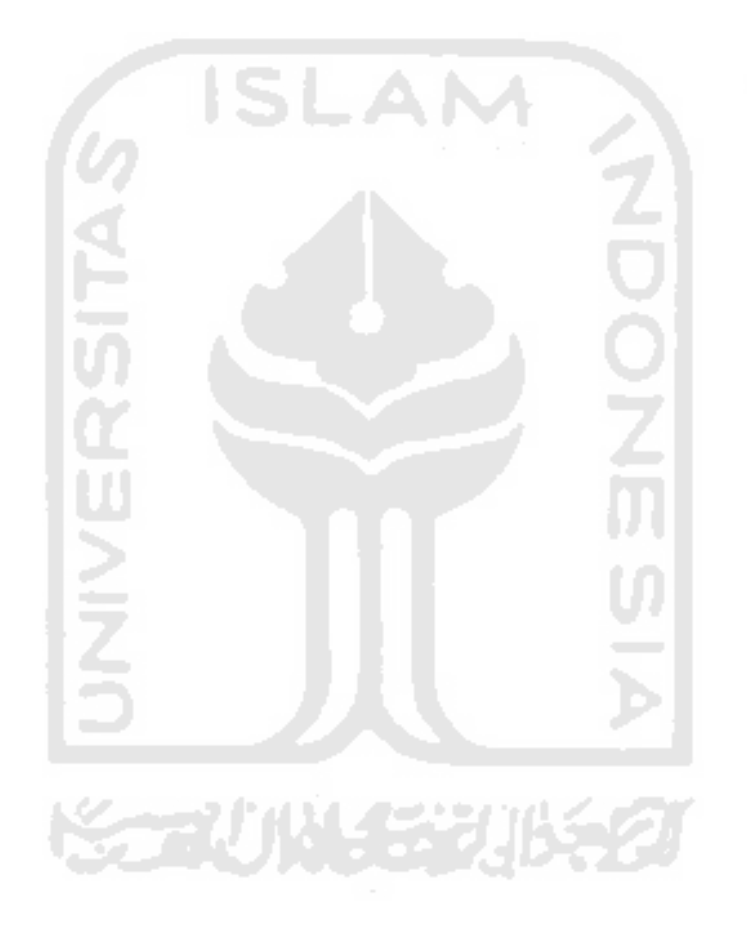

 $\hat{t}$